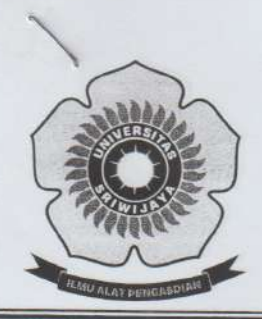

2. Ketua Jurusan Kimia FMIPA Unsri

## KEMENTERIAN PENDIDIKAN DAN KEBUDAYAAN

UNIVERSITAS SRIWIJAYA

FAKULTAS MATEMATIKA DAN ILMU PENGETAHUAN ALAM

Fahma

Jalan Palembang-Prabumulih KM 32 Indralaya (OI) 30662, Telp. (0711)580268, 580056, Fax. (0711)580056 e-mail: fmipa@unsri.ac.id., website: http://mipa.unsri.ac.id

### **SURAT KEPUTUSAN**

Nomor: 034 / UN9.1.7/PP/2012

#### Tentang

Pengangkatan Panitia Ujian Sarjana dan Tim Penguji Sarjana Mahasiswa di Lingkungan Fakultas Matematika dan Ilmu Pengetahuan Alam Semester Ganjil 2012/2013

#### REKTOR UNIVERSITAS SRIWIJAYA

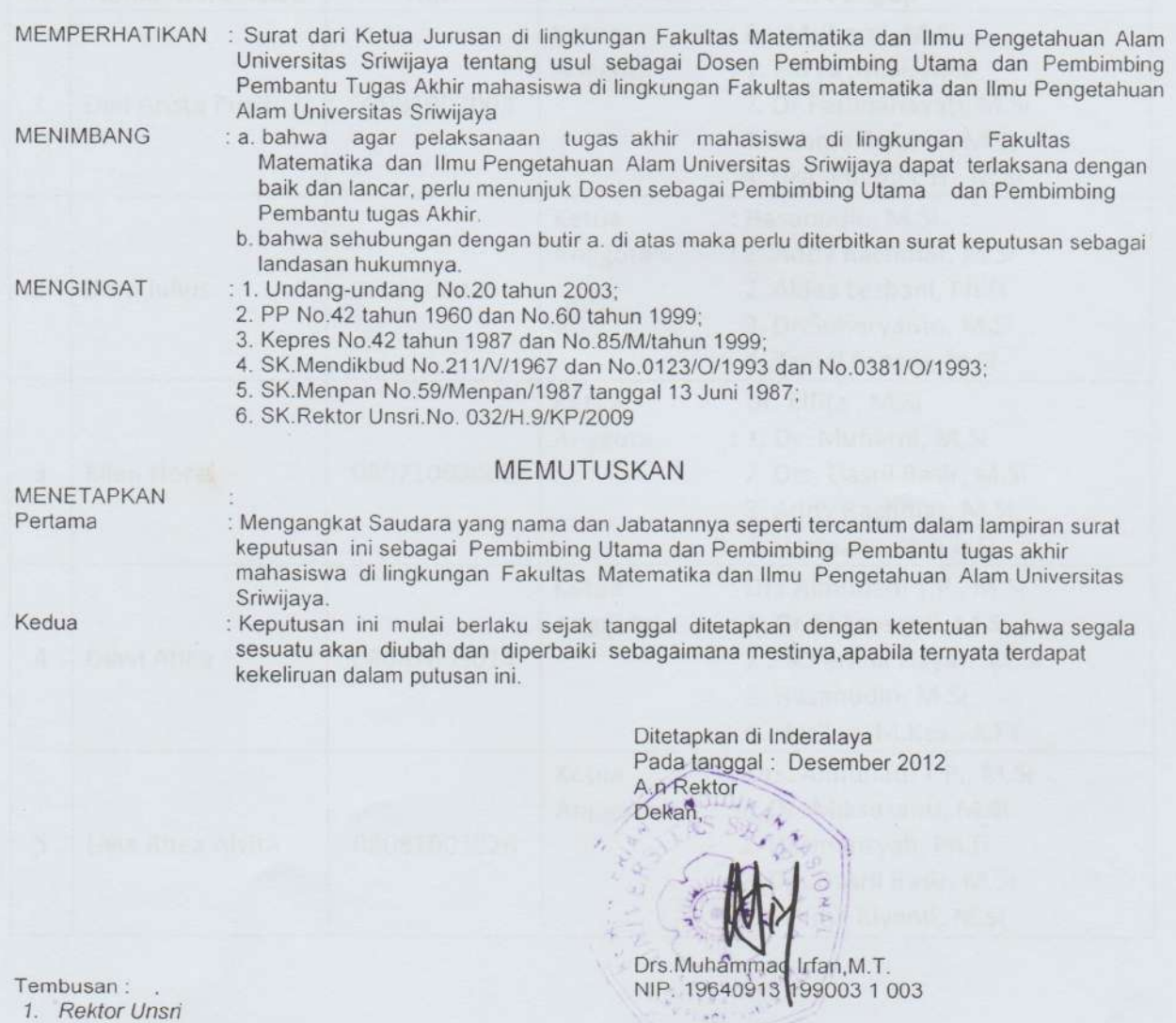

 $-1$ 

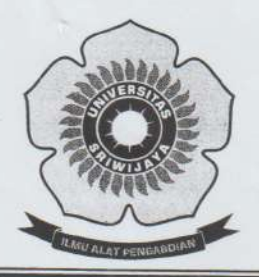

# KEMENTERIAN PENDIDIKAN DAN KEBUDAYAAN UNIVERSITAS SRIWIJAYA FAKULTAS MATEMATIKA DAN ILMU PENGETAHUAN ALAM

Jalan Palembang-Prabumulih KM 32 Indralaya (OI) 30662. Telp. (0711)580268, 580056, Fax. (0711)580056 e-mail: fmipa@unsri.ac.id., website: http://mipa.unsri.ac.id

> Lampiran Surat Keputusan Rektor Universitas Sriwijaya Nomor: 034 / UN9.1.7/PP/2012<br>Tanggal: Desember 2012

#### Daftar Tim Penguji Ujian Sarjana Fakultas Matematika dan Ilmu Pengetahuan Alam Jurusan Kimia Periode Desember 2012

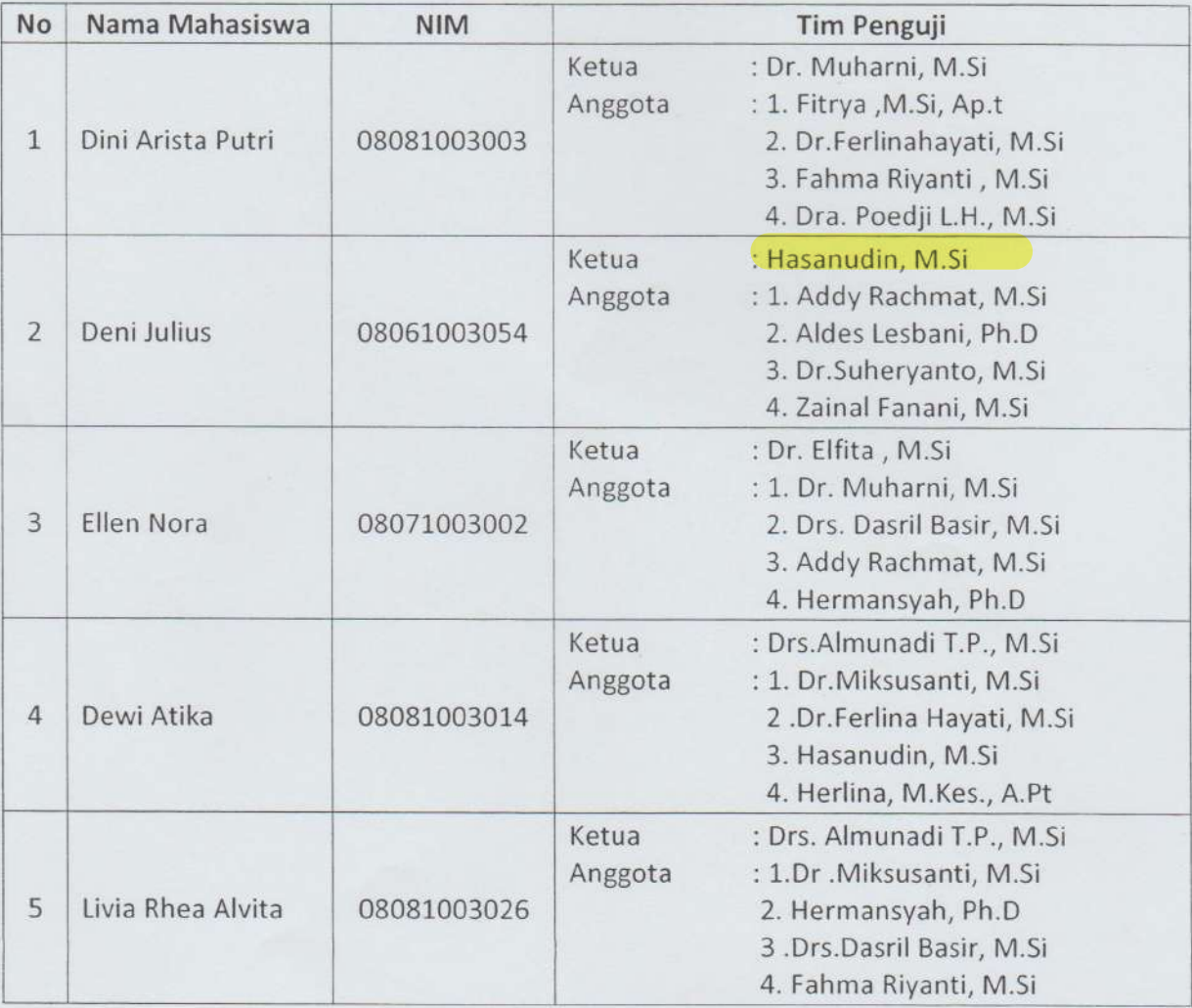

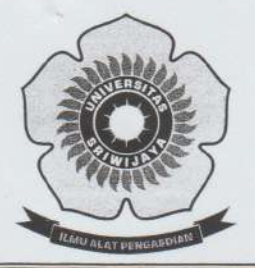

### KEMENTERIAN PENDIDIKAN DAN KEBUDAYAAN

## UNIVERSITAS SRIWIJAYA FAKULTAS MATEMATIKA DAN ILMU PENGETAHUAN ALAM

Jalan Palembang-Prabumulih KM 32 Indralaya (OI) 30662,<br>Telp. (0711)580268, 580056, Fax. (0711)580056<br>e-mail: fmipa@unsri.ac.id., website: http://mipa.unsri.ac.id

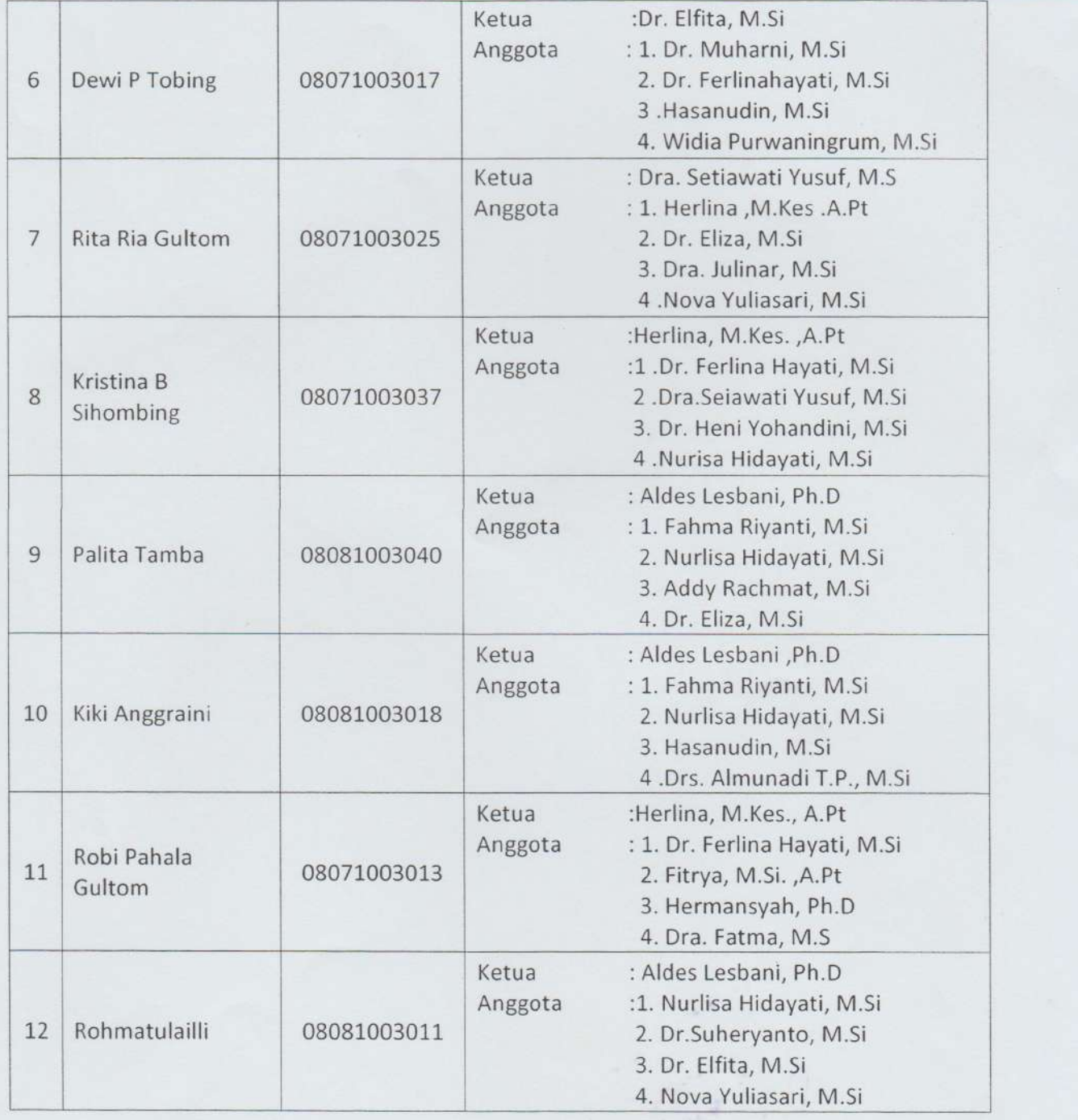

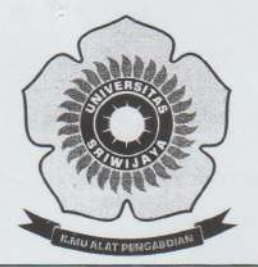

## KEMENTERIAN PENDIDIKAN DAN KEBUDAYAAN

## UNIVERSITAS SRIWIJAYA FAKULTAS MATEMATIKA DAN ILMU PENGETAHUAN ALAM

Jalan Palembang-Prabumulih KM 32 Indralaya (OI) 30662, Telp. (0711)580268, 580056, Fax. (0711)580056<br>e-mail: fmipa@unsri.ac.id., website: http://mipa.unsri.ac.id

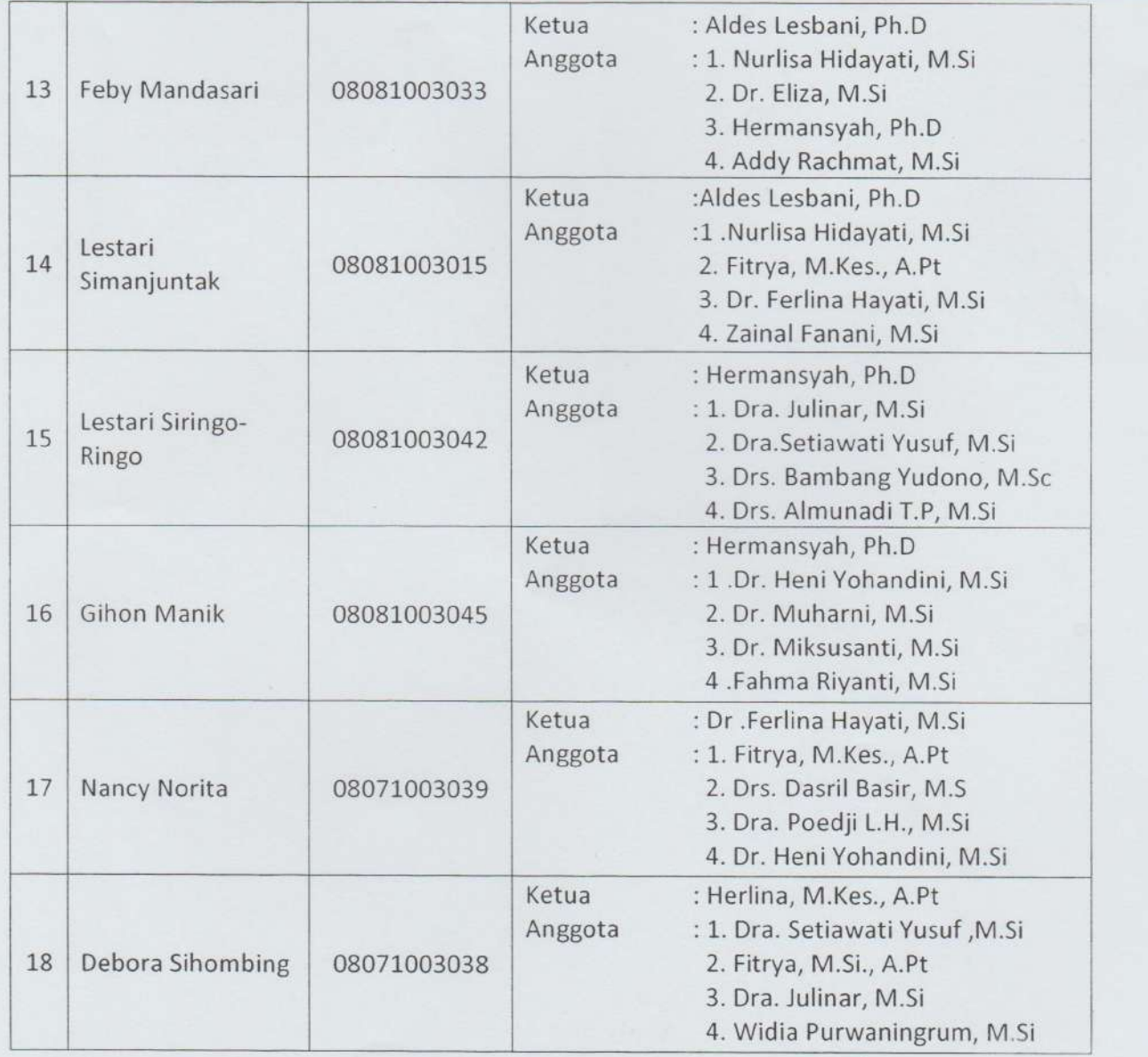

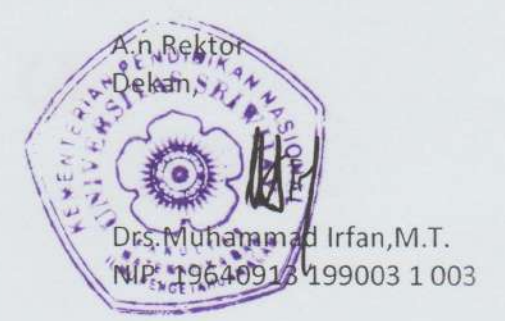